# Exploratory Data Analysis and Clustering: Globalization dataset

Thierry Denoeux

8/8/2022

## **Reading the data**

We start by reading the data

```
data<-read.table('/Users/Thierry/Documents/R/Data/Economics/globalization/global2000_2014.txt', header=
dim(data)
```

```
## [1] 159 8
```
**head**(data)

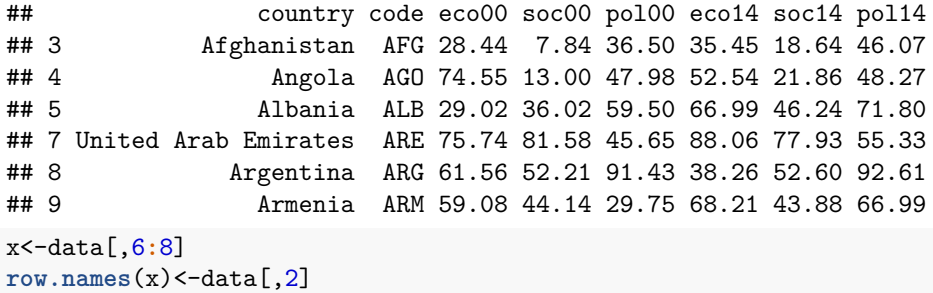

Printing basic summary statistics:

**summary**(x)

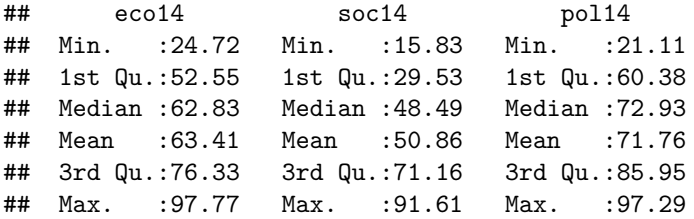

### **Basic Plots**

**1D plots**

Histograms:

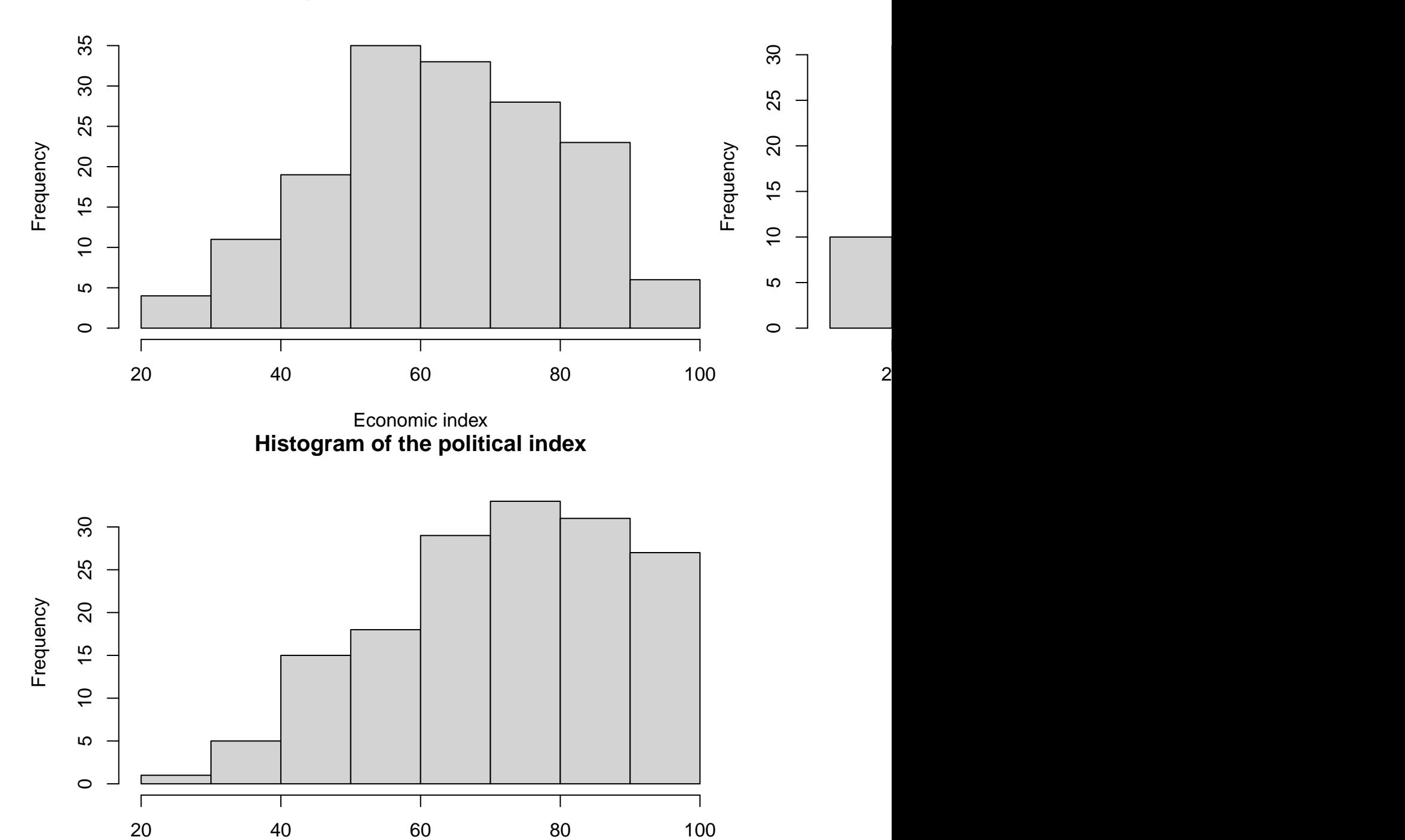

## **Histogram of the economic index**

Political index

Stem and leaf plots:

### **stem**(x[,1])

##

## The decimal point is 1 digit(s) to the right of the |

## ## 2 | ## 2 | 5778 ## 3 | 124 ## 3 | 58999 ## 4 | 000013344 ## 4 | 5556777888899 ## 5 | 0122233333344 ## 5 | 55677777888889999999 ## 6 | 00001112233333334444 ## 6 | 55667788888999 ## 7 | 00112223333 ## 7 | 555666667788888999 ## 8 | 011112333334 ## 8 | 56677778889 ## 9 | 0234 ## 9 | 58

**stem**(x[,2])

## ## The decimal point is 1 digit(s) to the right of the | ## ## 1 | 6888899999 ## 2 | 111112223333444 ## 2 | 555566677788899 ## 3 | 000134 ## 3 | 55556667799 ## 4 | 00000012233333444 ## 4 | 5667789 ## 5 | 1112223344 ## 5 | 55556677788 ## 6 | 111234 ## 6 | 55667789 ## 7 | 001122444 ## 7 | 67778999 ## 8 | 00111233344 ## 8 | 555667789 ## 9 | 011112

**stem**(x[,3])

## ## The decimal point is 1 digit(s) to the right of the | ## ## 2 | 1 ## 2 | ## 3 | ## 3 | 78999 ## 4 | 134 ## 4 | 555668888999 ## 5 | 124444 ## 5 | 55555889999<br>## 6 | 00112222334 6 | 0011222233444 ## 6 | 5555566666778999

```
## 7 | 00112222223333334
## 7 | 5566666667778899
## 8 | 0011223333444444
## 8 | 5666677788999
## 9 | 0000001111112222233334
## 9 | 55556677
```
We clearly see one outlying observation for the political index:

```
ii<-which(x[,3]<22)
print(data[ii,1])
```
## [1] "Kiribati"

Boxplots:

**boxplot**(x)

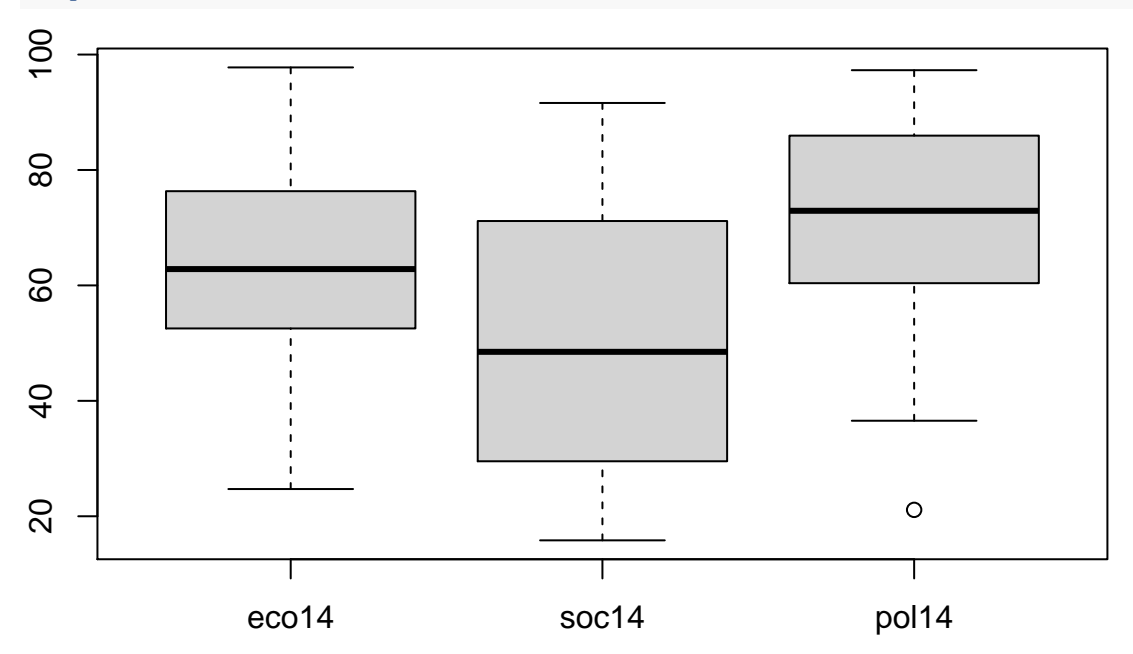

### **2D plots**

Scatter plots:

**plot**(x)

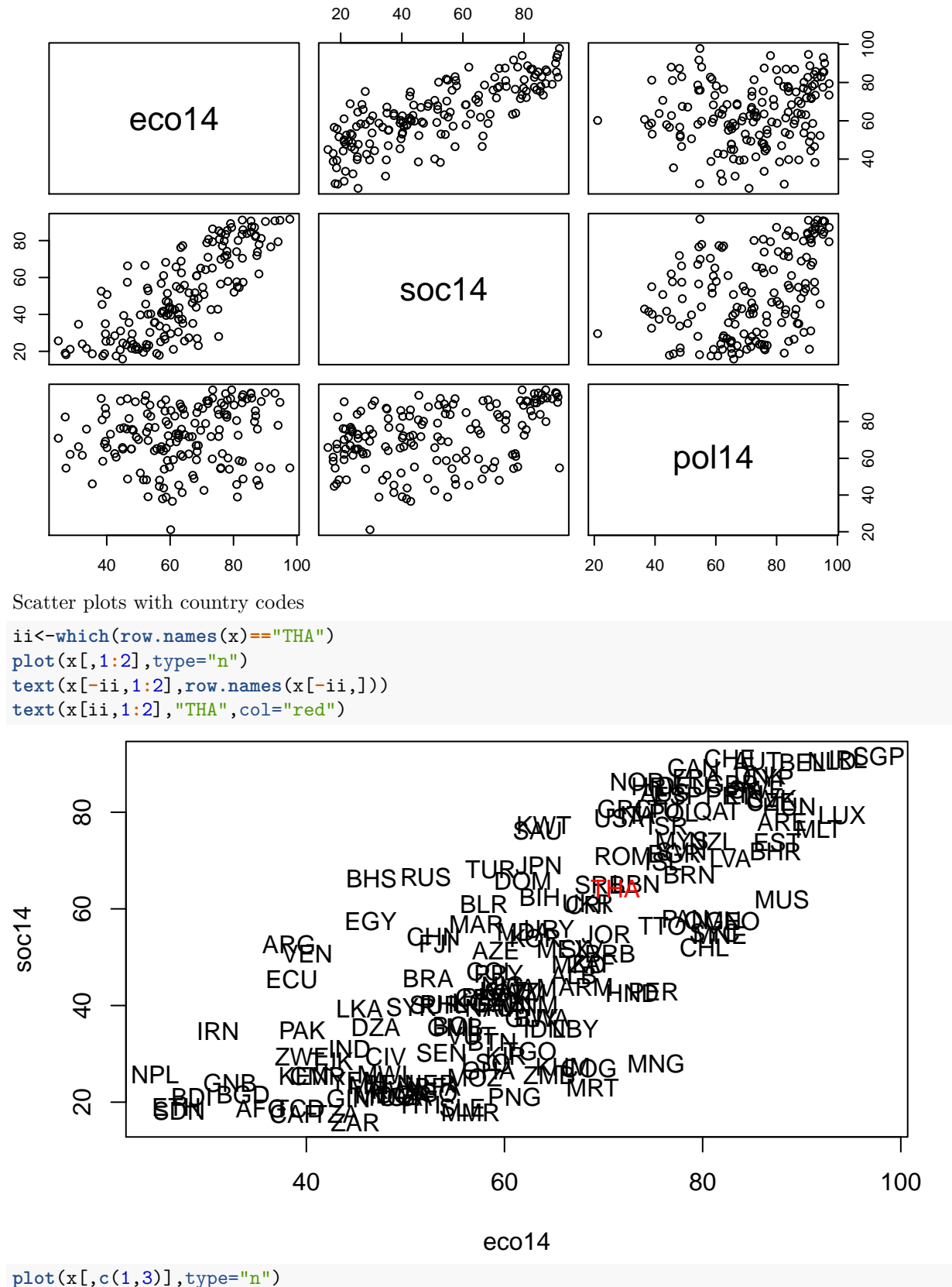

**text**(x[**-**ii,**c**(1,3)],**row.names**(x[**-**ii,])) **text**(x[ii,**c**(1,3)],"THA",col="red")

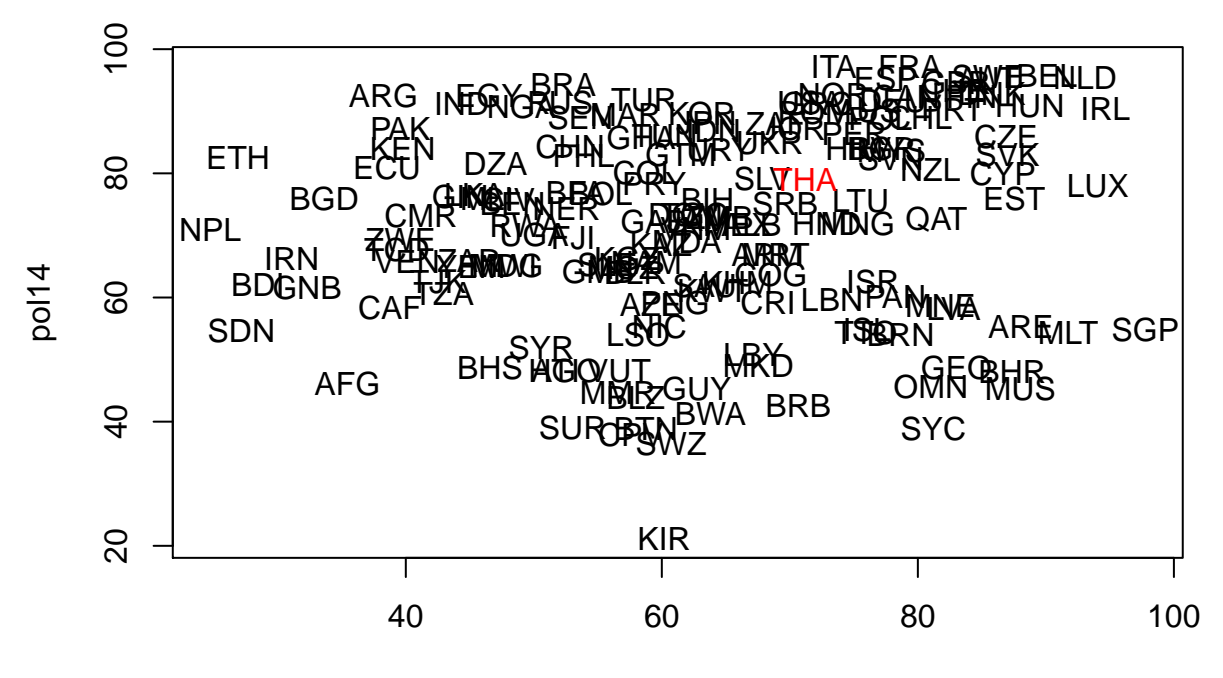

eco14

We clearly see a correlation between the economic and social indices:

**cor**(x)

## eco14 soc14 pol14 ## eco14 1.0000000 0.7855921 0.1590361 ## soc14 0.7855921 1.0000000 0.3967397 ## pol14 0.1590361 0.3967397 1.0000000

#### **3D plots**

Plots in three dimensions are usually not very readable. Package rgl has function plot3d that draws interactive 3D plots that can be rotated.

Another solution is to represent the third dimension al the size of the symbols:

**plot**(x[,1],x[,3],pch=1,cex=x[,2]**/**20)

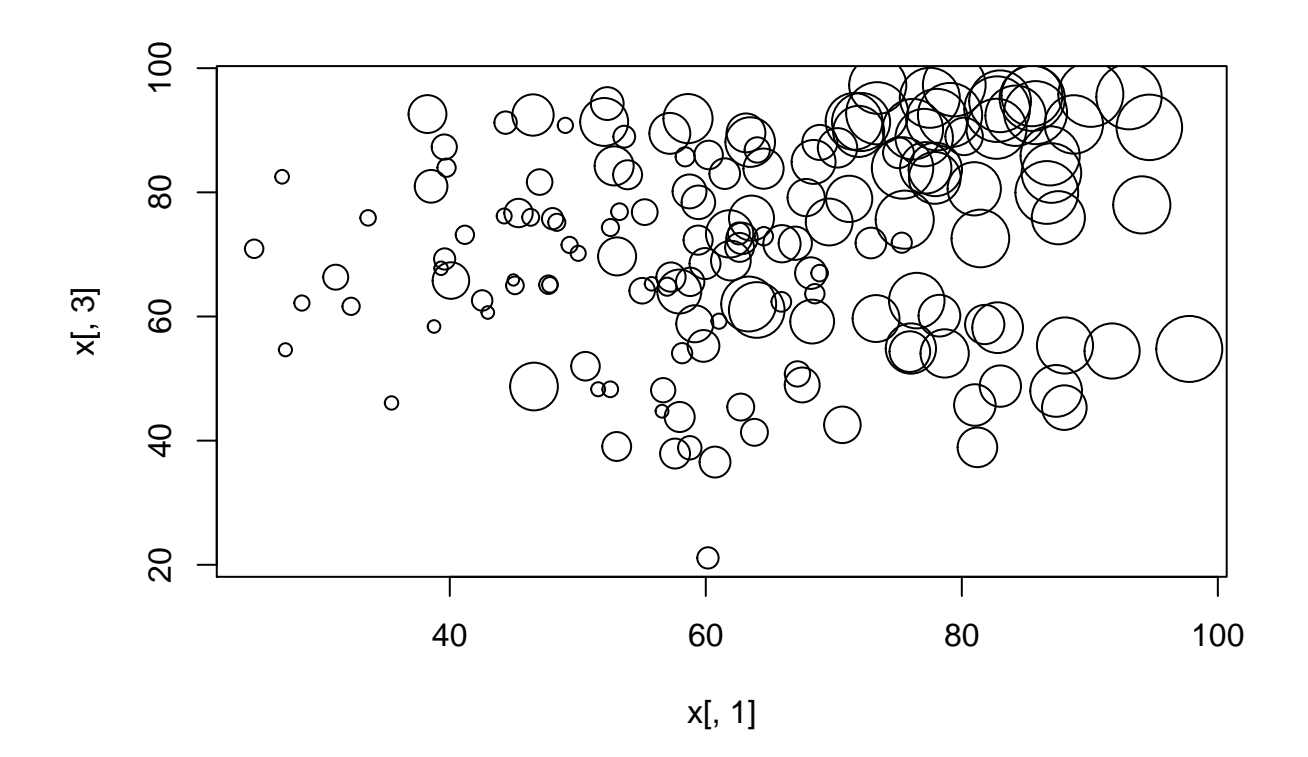

#### **Other visualization methods**

Other visualization methods for arbitrary multidimensional daa have been proposed. For instance, Chernoff faces display multivariate data as human faces. The motivation is that we easily notice small changes in human faces and assess the similarity between them.

Chernof faces are available in package DescTools. We will first select a subset of countries to display:

```
ii<-which(row.names(x) %in% c("THA","MMR","CHN","USA","PHL","FRA","MYS",
                              "GBR","AZE","BRN","CRI","CMR"))
```
We then run function PlotFaces: **library**(DescTools)

```
## Warning: package 'DescTools' was built under R version 4.0.2
PlotFaces(x[ii,],labels=data[ii,1])
```
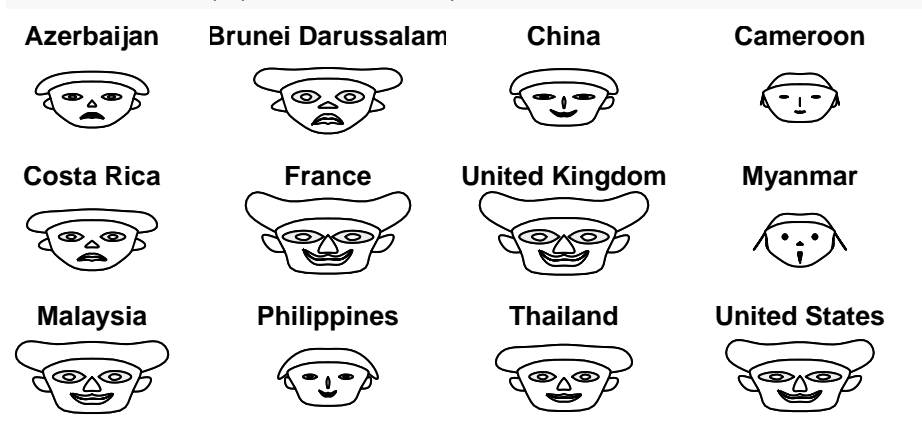

We will study later more sophisticated techniques for plotting multi-dimensional data.

## **Clustering**

### **Application of the HCM algorithm**

We start by standardize the data:

x<-**scale**(x)

We run the HCM algorithm with  $c = 3$  clusters:

km <- **kmeans**(x,centers=3,nstart=10)

The partition is coded in vector km\$cluster. We can plot the data with different groups in different colors: **pairs**(x,col=km**\$**cluster,pch=km**\$**cluster)

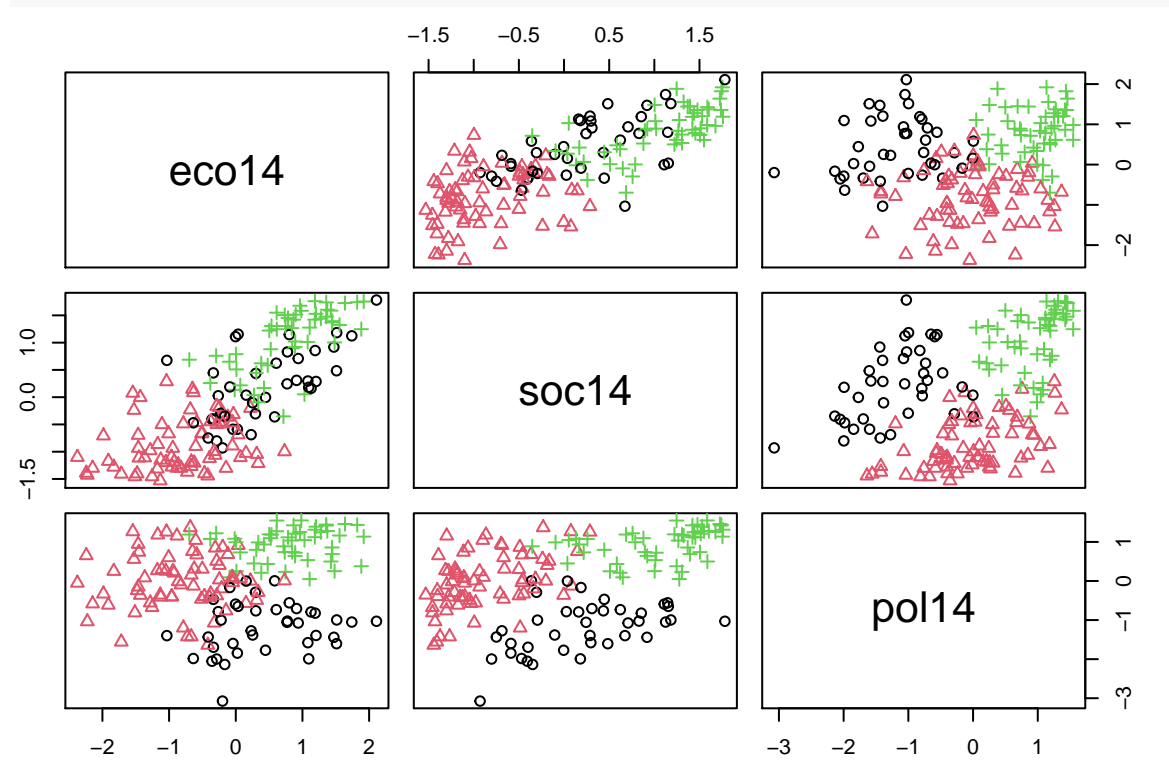

The prototypes are in matrix km\$centers. We can plot them as profiles as a help to interpret the clusters: **plot**(km**\$**centers[1,],type="l",ylim=**range**(km**\$**centers),lwd=2,xlab="attribute number", ylab="index value") **lines**(km**\$**centers[2,],lwd=2,col="red") **lines**(km**\$**centers[3,],lwd=2,col="blue")

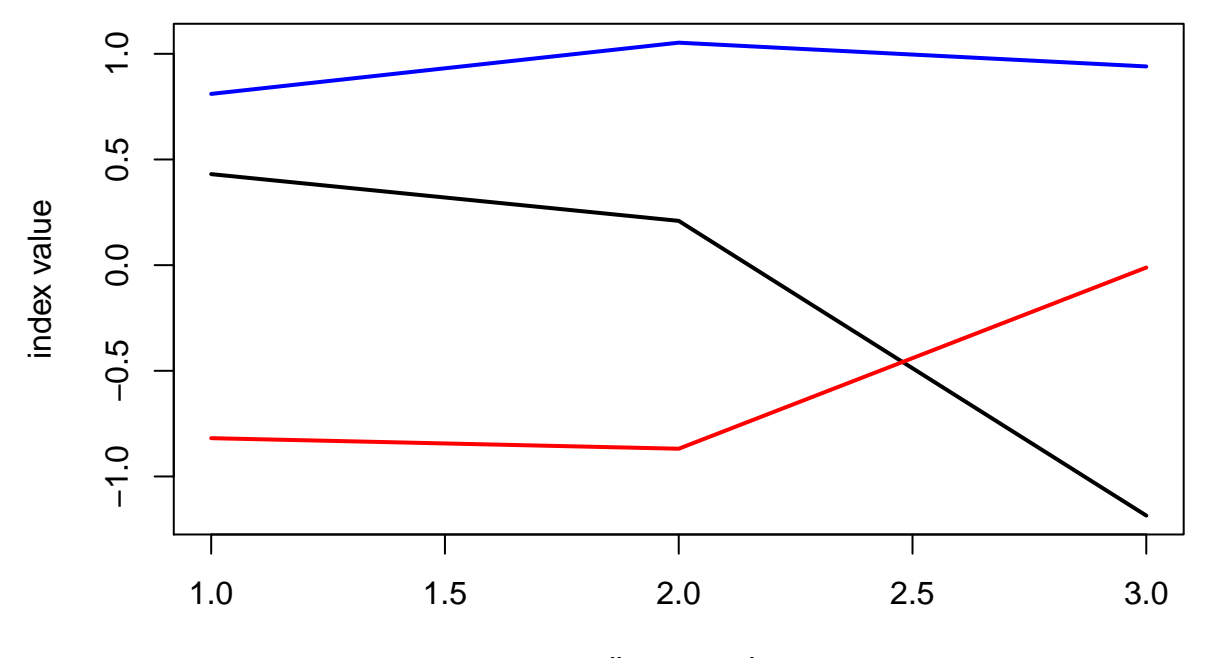

attribute number

We can now look at the list of countries in each group. We will order the countries by decreasing distance to the center of their group. We start with group 1:

```
ii<-which(km$cluster==1)
n1<-length(ii)
D<-rep(0,n1)
for(i in 1:n1) D[i]<-sqrt(sum((x[ii[i],]-km$centers[1,])^2))
Ds<-sort(D,index.return=TRUE)
print(data.frame(data[ii[Ds$ix],1],Ds))
```
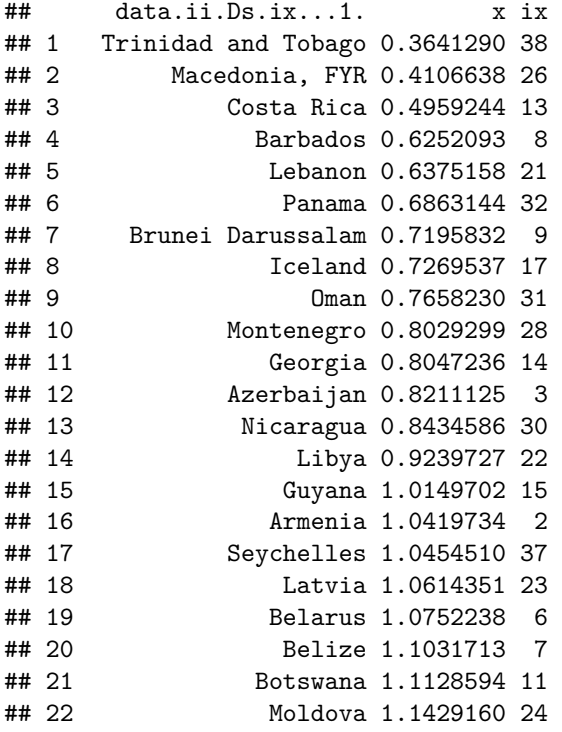

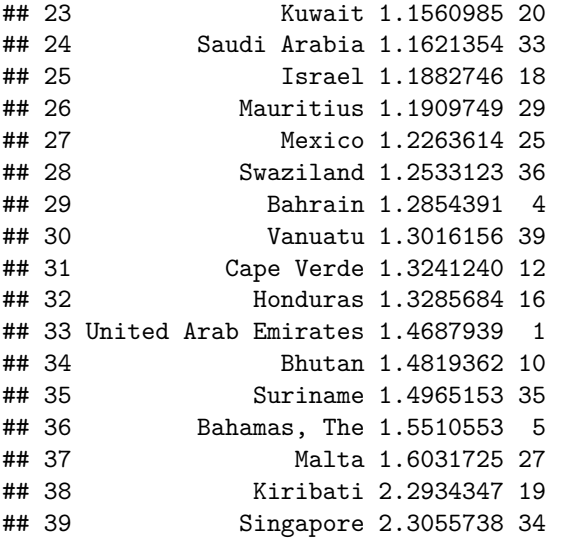

We repeat the same operations fro groups 2 and 3:

```
ii<-which(km$cluster==2)
n1<-length(ii)
D<-rep(0,n1)
for(i in 1:n1) D[i]<-sqrt(sum((x[ii[i],]-km$centers[2,])^2))
Ds<-sort(D,index.return=TRUE)
print(data.frame(data[ii[Ds$ix],1],Ds))
```
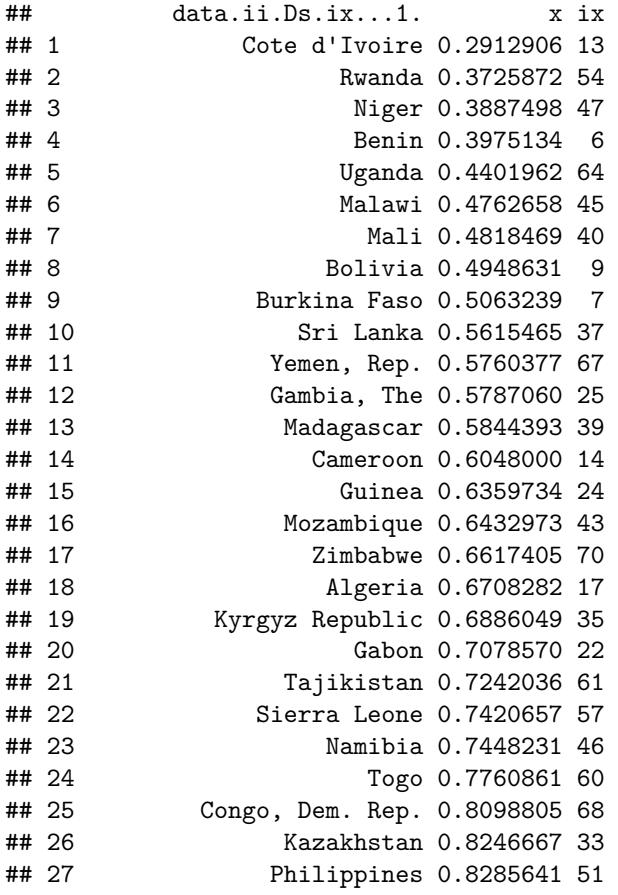

```
## 28 Vietnam 0.8704495 66
## 29 Chad 0.8809460 59
## 30 Zambia 0.9223014 69
## 31 Jamaica 0.9606502 32
## 32 Fiji 0.9787336 21
## 33 Paraguay 0.9828150 53
## 34 Tanzania 0.9882907 63
## 35 Kenya 1.0140599 34
## 36 Ghana 1.0176499 23
## 37 Colombia 1.0242992 16
## 38 Senegal 1.0786687 56
## 39 Papua New Guinea 1.0953235 52
## 40 Ecuador 1.1068387 18
## 41 Guatemala 1.1075879 27
## 42 Venezuela, RB 1.1167687 65
## 43 Bangladesh 1.1225225 8
## 44 Cambodia 1.1323251 36
## 45 Tunisia 1.1405540 62
## 46 Pakistan 1.1650592 50
## 47 Lesotho 1.1775688 38
## 48 Central African Republic 1.2112664 11
## 49 Iran, Islamic Rep. 1.2193975 31
## 50 Albania 1.2344916 3
## 51 Mauritania 1.2375158 44
## 52 Congo, Rep. 1.2426503 15
## 53 India 1.2436406 30
## 54 Nigeria 1.2449926 48
## 55 Syrian Arab Republic 1.2486333 58
## 56 Indonesia 1.2743401 29
## 57 Guinea-Bissau 1.2843911 26
## 58 China 1.2861831 12
## 59 Angola 1.4767766 2
## 60 Haiti 1.5033377 28
## 61 Burundi 1.5086259 5
## 62 Brazil 1.5258540 10
## 63 Mongolia 1.5552960 42
## 64 Nepal 1.5751204 49
## 65 Ethiopia 1.6551912 20
## 66 Egypt, Arab Rep. 1.7293026 19
## 67 Argentina 1.7463170 4
## 68 Myanmar 1.7716188 41
## 69 Sudan 1.8300804 55
## 70 Afghanistan 1.8688006 1
ii<-which(km$cluster==3)
n1<-length(ii)
D<-rep(0,n1)
for(i in 1:n1) D[i]<-sqrt(sum((x[ii[i],]-km$centers[3,])^2))
Ds<-sort(D,index.return=TRUE)
print(data.frame(data[ii[Ds$ix],1],Ds))
## data.ii.Ds.ix...1. x ix
## 1 Malaysia 0.2334809 30
## 2 Poland 0.2350240 35
## 3 Bulgaria 0.2574874 4
```

| ##       | 4        |                                        | Slovenia 0.3360564 43                  |                     |
|----------|----------|----------------------------------------|----------------------------------------|---------------------|
| ##       | 5        | Romania                                | 0.3692977                              | 38                  |
| ##       | 6        | United States                          | 0.4336163                              | 49                  |
| ##       | 7        | Australia                              | 0.4395632                              | 1                   |
| ##       | 8        | Greece                                 | 0.4480726                              | 19                  |
| ##       | 9        | New Zealand                            | 0.4881365                              | 33                  |
| ##       | 10       | Croatia                                | 0.5009557                              | 20                  |
| ##       | 11       |                                        | Germany 0.5418430                      | 11                  |
| ##       | 12       |                                        | Portugal 0.5566317                     | 36                  |
| ##       | 13       |                                        | Spain 0.6108992                        | 14                  |
| ##       | 14       | Norway                                 | 0.6296991                              | 32                  |
| ##       | 15       |                                        | Italy 0.6657524 23                     |                     |
| ##       | 16       |                                        | Finland 0.6805648                      | 16                  |
| ##       | 17       | Czech Republic 0.7122721               |                                        | 10                  |
| ##       | 18       |                                        | Canada 0.7154920                       | 6                   |
| ##       | 19       |                                        | Lithuania 0.7537957                    | 27                  |
| ##       | 20       | United Kingdom 0.7634155               |                                        | 18                  |
| ##       | 21       |                                        | Thailand 0.7637907                     | 45                  |
| ##       | 22       | Slovak Republic 0.7667131              |                                        | 42                  |
| ##       | 23       |                                        | Ukraine 0.8011103 47                   |                     |
| ##       | 24       |                                        | Hungary 0.8249343 21                   |                     |
| ##       | 25       |                                        | France 0.8266394 17                    |                     |
| ##       | 26       |                                        | Japan 0.8503993                        | 25                  |
| ##       | 27       | Sweden                                 | 0.8553706 44                           |                     |
| ##       | 28       | Denmark                                | 0.8569536                              | 12                  |
| ##       | -29      | Switzerland 0.8846726                  |                                        | $\overline{7}$<br>9 |
| ##       | 30       | Cyprus                                 | 0.9276809                              | 41                  |
| ##<br>## | 31       |                                        | Serbia 0.9501800                       |                     |
| ##       | 32       | Estonia                                | 0.9631855 15                           |                     |
| ##       | 33<br>34 |                                        | Jordan 0.9652743 24<br>Qatar 0.9656954 | 37                  |
| ##       | 35       |                                        | Austria 0.9988439                      | $\overline{2}$      |
| ##       | 36       |                                        | Chile 1.0300587                        | 8                   |
| ##       | 37       |                                        | Uruguay 1.1371164                      | 48                  |
| ##       | 38       |                                        | Turkey 1.1774013                       | -46                 |
| ##       | 39       |                                        | Belgium 1.1859081                      | 3                   |
|          |          | ## 40 Bosnia and Herzegovina 1.1897442 |                                        | 5                   |
| ## 41    |          | Luxembourg 1.2264899 28                |                                        |                     |
| ## 42    |          | South Africa 1.2411096                 |                                        | 50                  |
| ## 43    |          | Korea, Rep. 1.2438709                  |                                        | 26                  |
| ## 44    |          | El Salvador 1.2499070 40               |                                        |                     |
| ## 45    |          | Dominican Republic 1.3029753 13        |                                        |                     |
| ## 46    |          | Netherlands 1.3196888 31               |                                        |                     |
| ##       | 47       |                                        | Ireland 1.3261776 22                   |                     |
| ##       | -48      |                                        | Peru 1.4088093                         | 34                  |
| ##       | 49       |                                        | Morocco 1.4388894 29                   |                     |
| ##       | 50       | Russian Federation 1.5707273 39        |                                        |                     |

In the above analysis, teh number of clusters was set arbitrarily to 3. let us repeat the analysis with  $c = 5$ clusters:

km <- **kmeans**(x,centers=5,nstart=10)

Plot of the data:

**pairs**(x,col=km**\$**cluster,pch=km**\$**cluster)

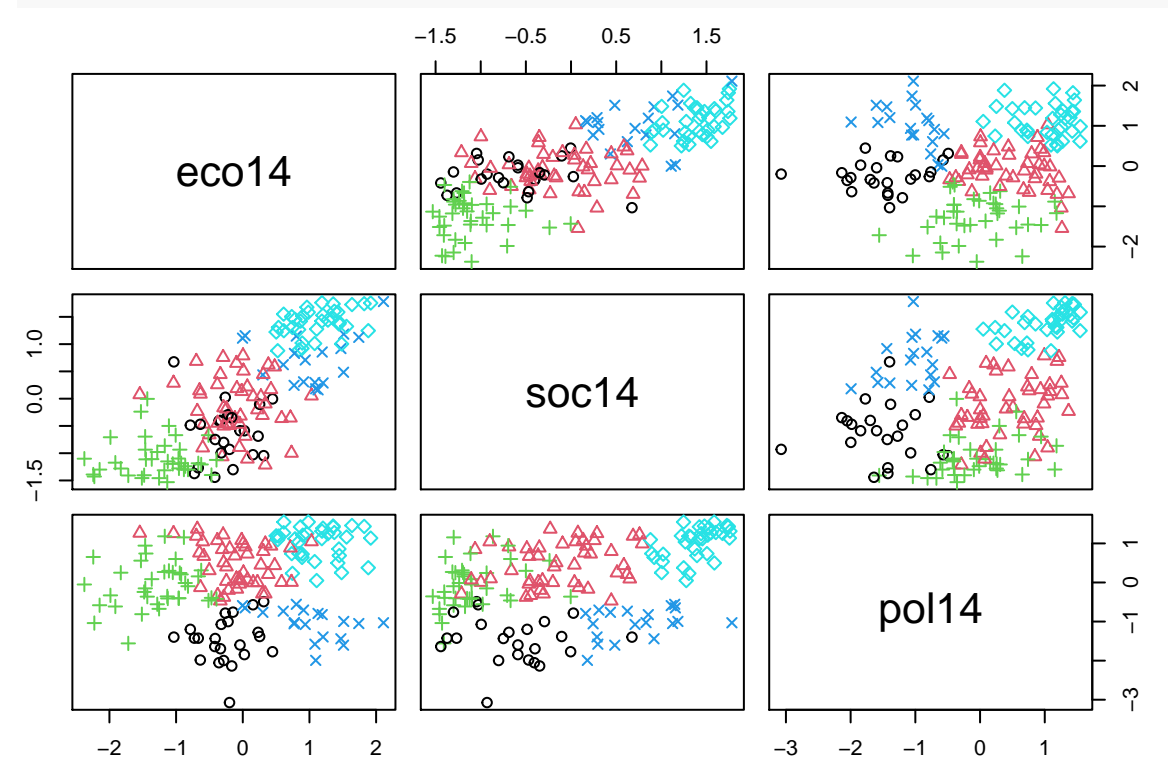

Cluster profiles:

**plot**(km**\$**centers[1,],type="l",ylim=**range**(km**\$**centers),lwd=2,xlab="attribute number", ylab="index value",xlim=**c**(1,3.5)) **for**(k **in** 2**:**5) **lines**(km**\$**centers[k,],lwd=2,col=k)

**legend**("topright",legend = 1**:**5,col=1**:**5,lty=1,lwd=2)

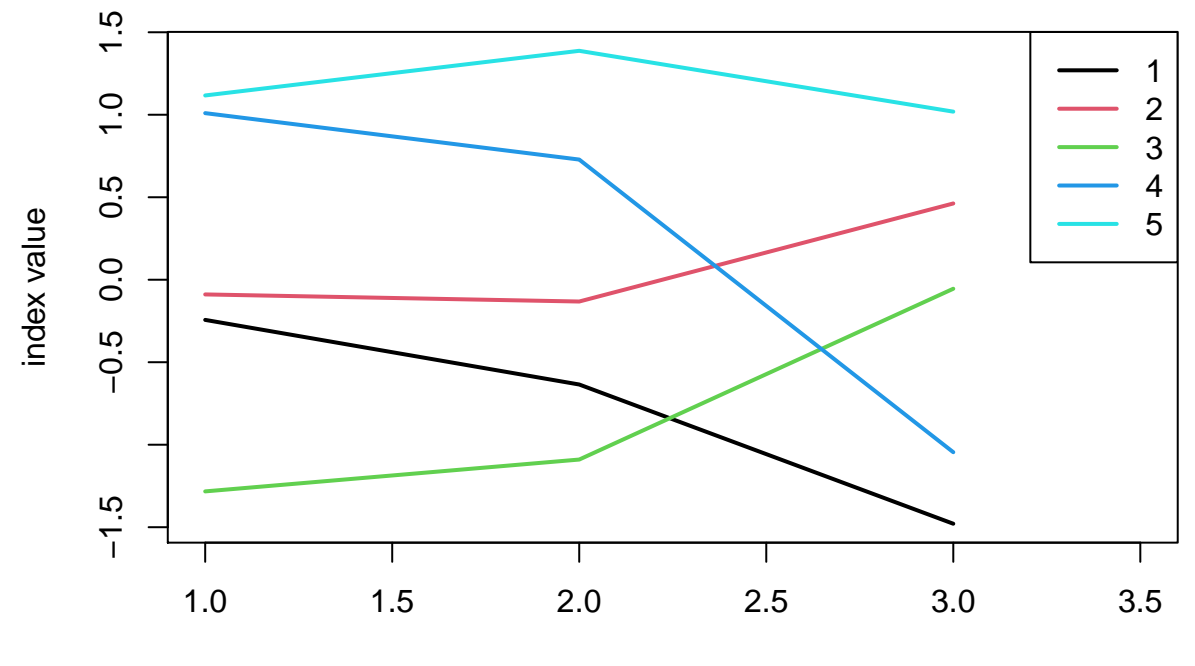

attribute number

List of countries in each cluster:

```
for(k in 1:5){
  ii<-which(km$cluster==k)
 n1<-length(ii)
 D<-rep(0,n1)
  for(i in 1:n1) D[i]<-sqrt(sum((x[ii[i],]-km$centers[k,])^2))
 Ds<-sort(D,index.return=TRUE)
  cat("\n")
  print(paste("Cluster",k))
 print(data.frame(data[ii[Ds$ix],1],Ds))
}
```

```
##
```

```
## [1] "Cluster 1"
## data.ii.Ds.ix...1. x ix
             Vanuatu 0.2100052 23
## 2 Guyana 0.2394058 10
## 3 Belize 0.3334209 4
## 4 Botswana 0.4564628 7
## 5 Libya 0.5185879 14
## 6 Bhutan 0.5459418 6
             Lesotho 0.5484944 15
## 8 Nicaragua 0.5873985 18
## 9 Cape Verde 0.6286024 9
## 10 Syrian Arab Republic 0.6288184 22
## 11 Suriname 0.6613754 20
## 12 Swaziland 0.7218434 21
## 13 Macedonia, FYR 0.7337052 16
## 14 Angola 0.7633854 1
## 15 Myanmar 0.8413024 17
## 16 Haiti 0.8832135 11
## 17 Azerbaijan 0.9588293 2
## 18 Barbados 0.9794318 5
## 19 Papua New Guinea 0.9854354 19
## 20 Cambodia 1.0663298 12
## 21 Congo, Rep. 1.2063797 8
          Bahamas, The 1.5320393 3
## 23 Kiribati 1.6221130 13
##
## [1] "Cluster 2"
## data.ii.Ds.ix...1. x ix
## 1 Paraguay 0.1756151 33
## 2 Colombia 0.2063238 10
## 3 Guatemala 0.3217621 16
## 4 El Salvador 0.3991937 36
## 5 Jamaica 0.4547010 19
## 6 Uruguay 0.4683414 43
## 7 Tunisia 0.5492981 40
## 8 Mexico 0.5520304 27
## 9 Albania 0.5583420 1
## 10 Gabon 0.5597393 14
## 11 Vietnam 0.6034592 44
## 12 Philippines 0.6315691 32
            Korea, Rep. 0.6779434 24
```
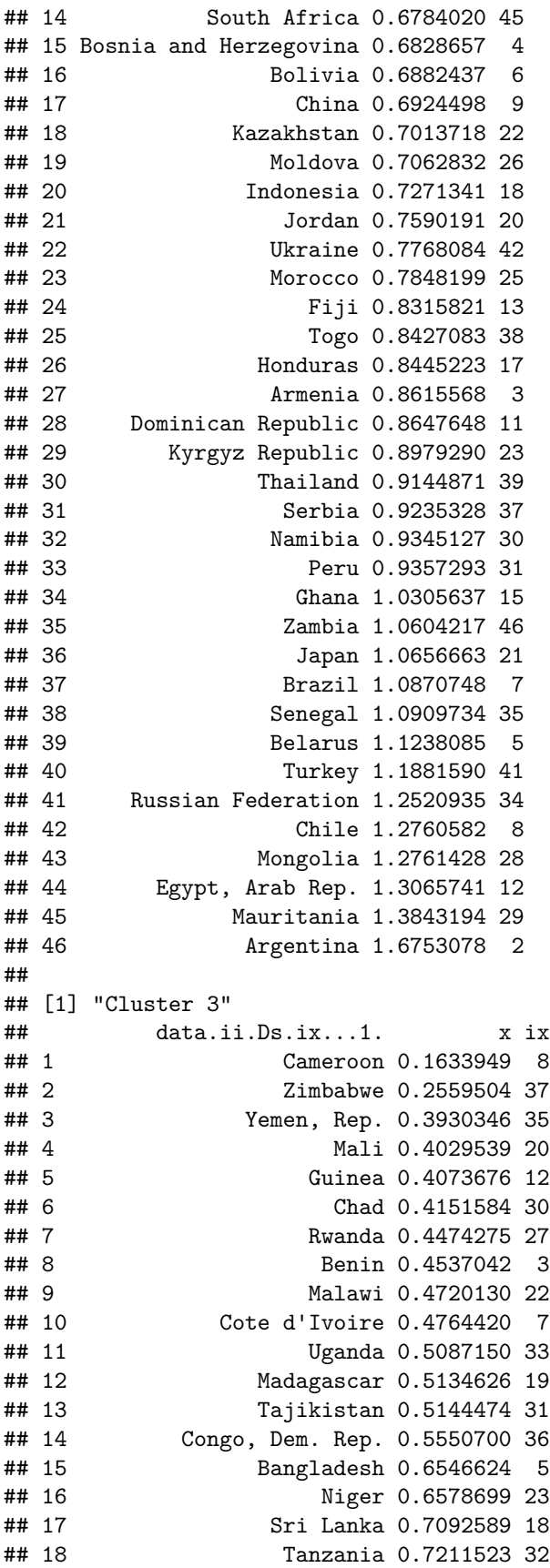

```
## 19 Burkina Faso 0.7630242 4
## 20 Kenya 0.8140562 17
## 21 Algeria 0.8265043 9
## 22 Iran, Islamic Rep. 0.8453521 16
## 23 Guinea-Bissau 0.8454677 14
## 24 Central African Republic 0.8716083 6
## 25 Sierra Leone 0.9340420 29
## 26 Mozambique 0.9622093 21
## 27 Gambia, The 0.9656676 13
## 28 Burundi 1.0339870 2
## 29 Ecuador 1.0779127 10
## 30 Pakistan 1.0878515 26
## 31 Nepal 1.0934361 25
## 32 Venezuela, RB 1.1385725 34
## 33 Ethiopia 1.2292886 11
                  India 1.2616995 15
## 35 Nigeria 1.2910130 24
## 36 Sudan 1.4045925 28
## 37 Afghanistan 1.5976122 1
##
## [1] "Cluster 4"
## data.ii.Ds.ix...1. x ix
## 1 Brunei Darussalam 0.08080155 3
## 2 Iceland 0.25678355 6
## 3 Latvia 0.31412727 10
## 4 Lebanon 0.51960207 9
## 5 Trinidad and Tobago 0.54029315 19
## 6 Panama 0.54887712 15
## 7 Georgia 0.59436014 5
## 8 Montenegro 0.63215080 12
## 9 Bahrain 0.63743731 2
## 10 Israel 0.67543702 7
## 11 United Arab Emirates 0.68104290 1
## 12 Oman 0.68983296 14
## 13 Mauritius 0.78946027 13
## 14 Costa Rica 0.81684987 4
## 15 Malta 0.83111926 11
## 16 Seychelles 1.09722406 18
## 17 Kuwait 1.13495212 8
## 18 Saudi Arabia 1.17380107 16
## 19 Singapore 1.52337453 17
##
## [1] "Cluster 5"
## data.ii.Ds.ix...1. x ix
## 1 Portugal 0.1283477 28
## 2 Finland 0.2854024 13
## 3 Poland 0.3042176 27
## 4 Germany 0.3161021 9
## 5 Australia 0.3537360 1
## 6 Czech Republic 0.3643215 8
## 7 Canada 0.4045990 5
## 8 United Kingdom 0.4067155 15
## 9 Denmark 0.4243201 10
## 10 Hungary 0.4672257 18
```
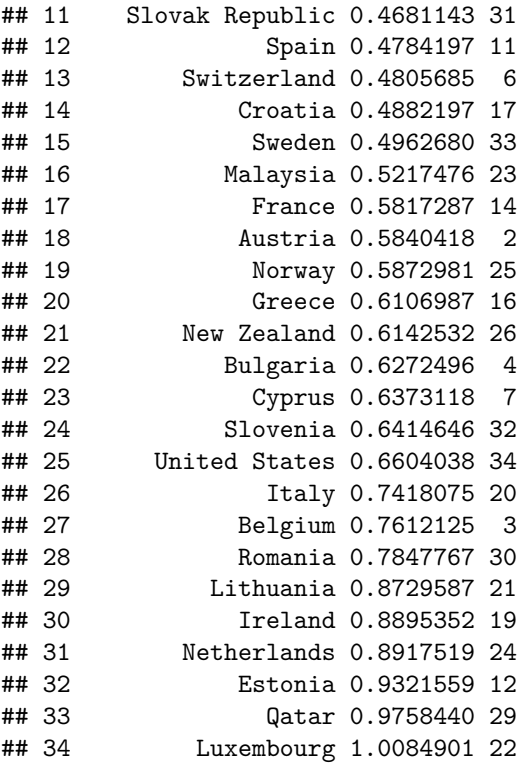

## **Determining the optimal number of clusters**

```
We can first try the "knee" method:
C<- 1:10
N<-length(C)
J<-rep(0,N)
for(i in 1:N){
  km<-kmeans(x,centers=C[i],nstart=10)
  J[i]<-km$tot.withinss
}
plot(C,J,type="b",xlab="number of clusters",ylab="Within-class SS")
```
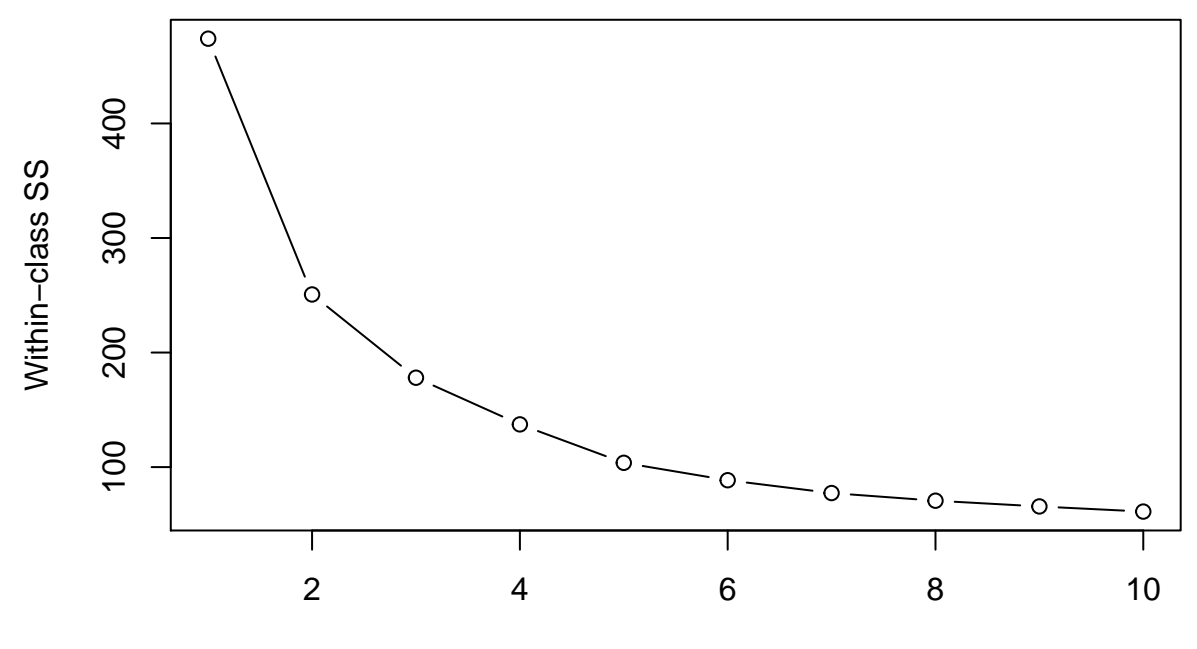

number of clusters

It does not help us to choose the number of clusters. Let us try the silhouette plot, for 3 clusters first:

**library**(cluster) km<-**kmeans**(x,centers=3,nstart=10) sil<-**silhouette**(km**\$**cluster,**dist**(x)) **plot**(sil)

## Silhouette plot of  $(x = km$cluster, dist = dist(x))$

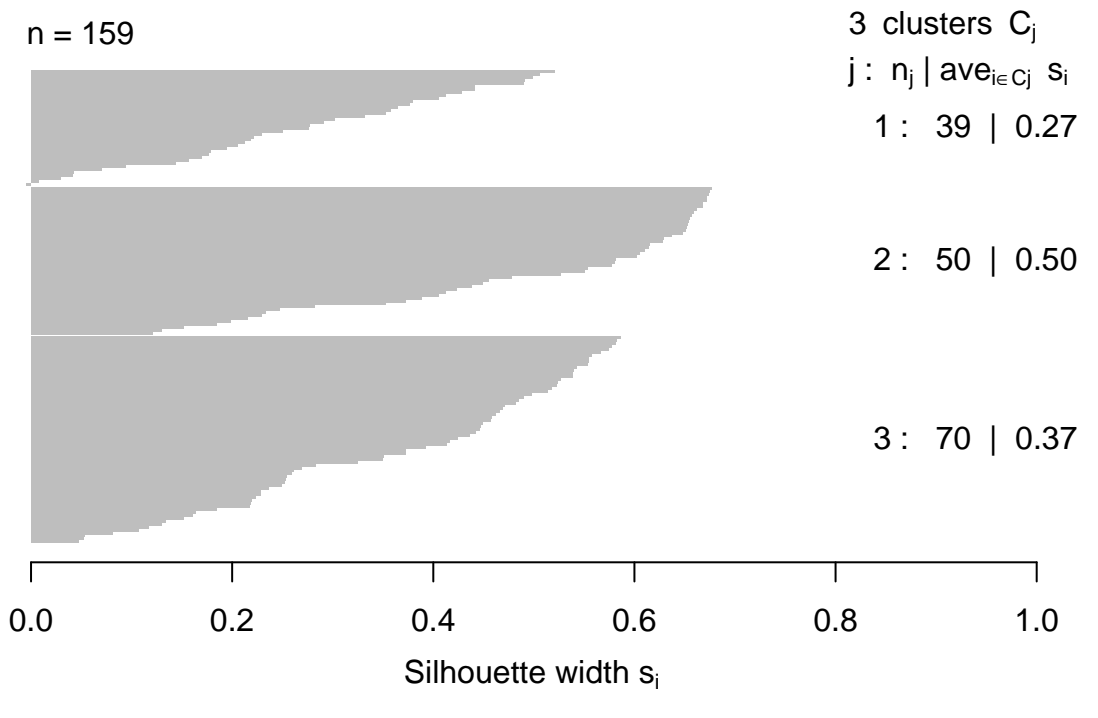

Average silhouette width : 0.39

Then, for 5 clusters:

```
km<-kmeans(x,centers=5,nstart=10)
sil<-silhouette(km$cluster,dist(x))
plot(sil)
```
## Silhouette plot of  $(x = km$cluster, dist = dist(x))$

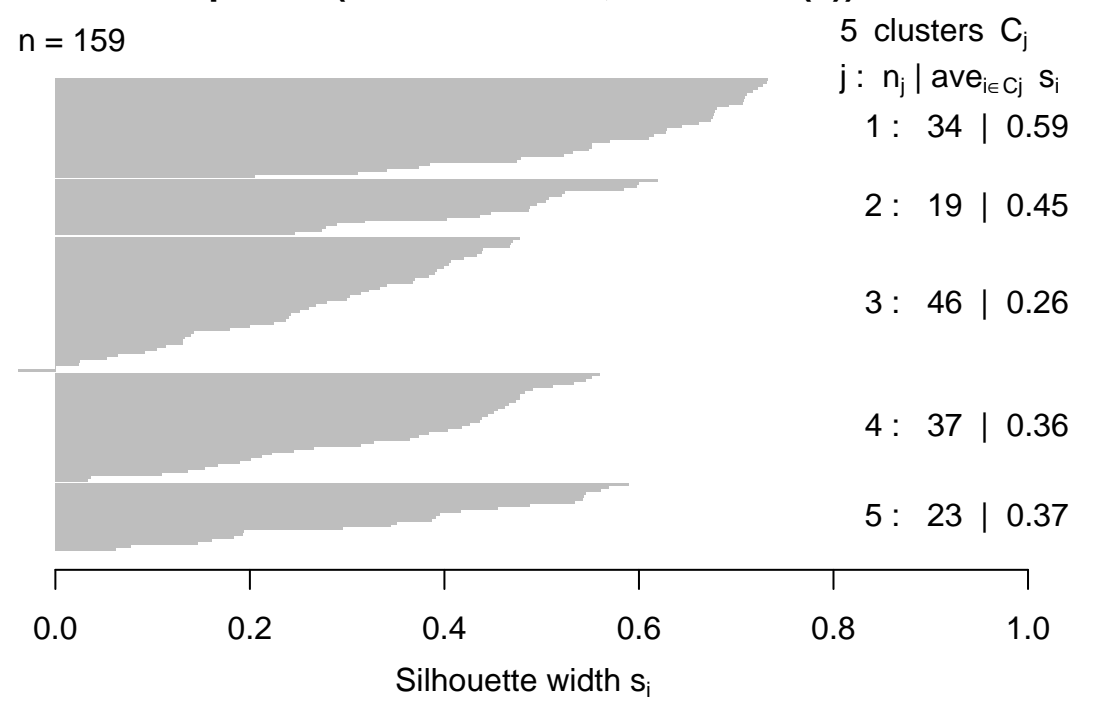

Average silhouette width : 0.39

Let us now plot the silhouette, Davis-Bouldin and Dunn indices for differents numbers of clusters:

```
library(clusterCrit)
```

```
## Warning: package 'clusterCrit' was built under R version 4.0.2
C<- 2:10
N<-length(C)
DB<-rep(0,N)
Du<-rep(0,N)
Si < -rep(0, N)for(i in 1:N){
  km<-kmeans(x,centers=C[i],nstart=50)
  DB[i]<-intCriteria(as.matrix(x), km$cluster, crit="Davies_Bouldin")
  Du[i]<-intCriteria(as.matrix(x), km$cluster, crit="Dunn")
  Si[i]<-intCriteria(as.matrix(x), km$cluster, crit="Silhouette")
}
plot(C,DB,type="b",xlab="number of clusters",ylab="DB index")
```
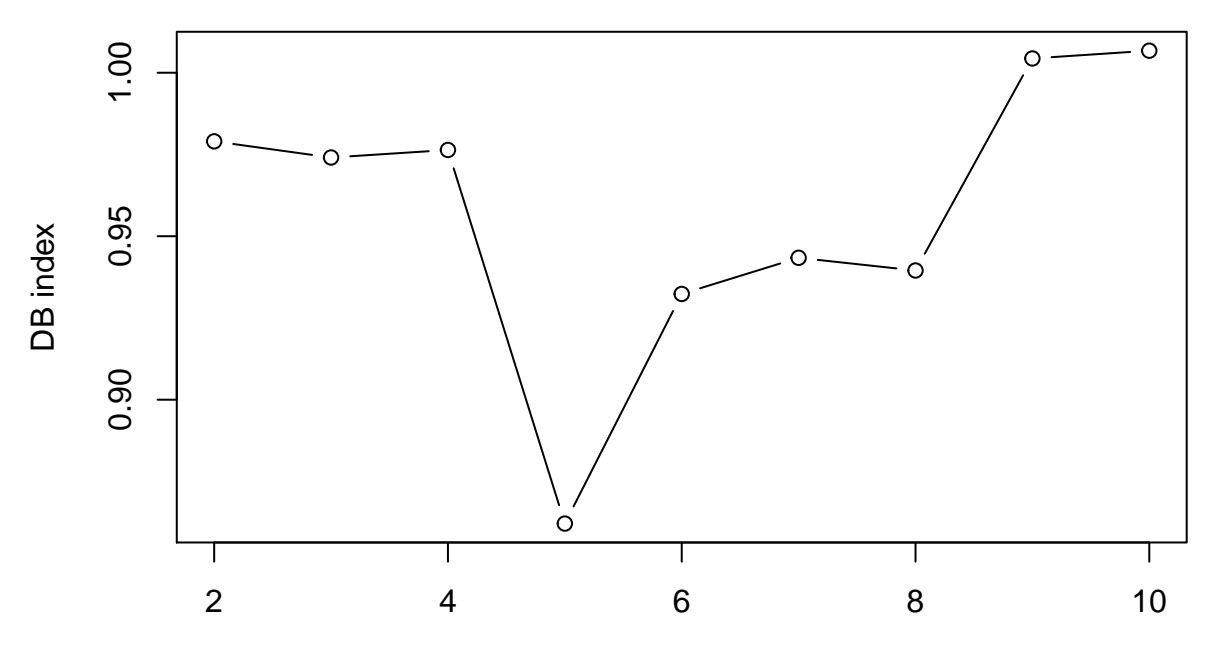

number of clusters

**plot**(C,Du,type="b",xlab="number of clusters",ylab="Dunn index")

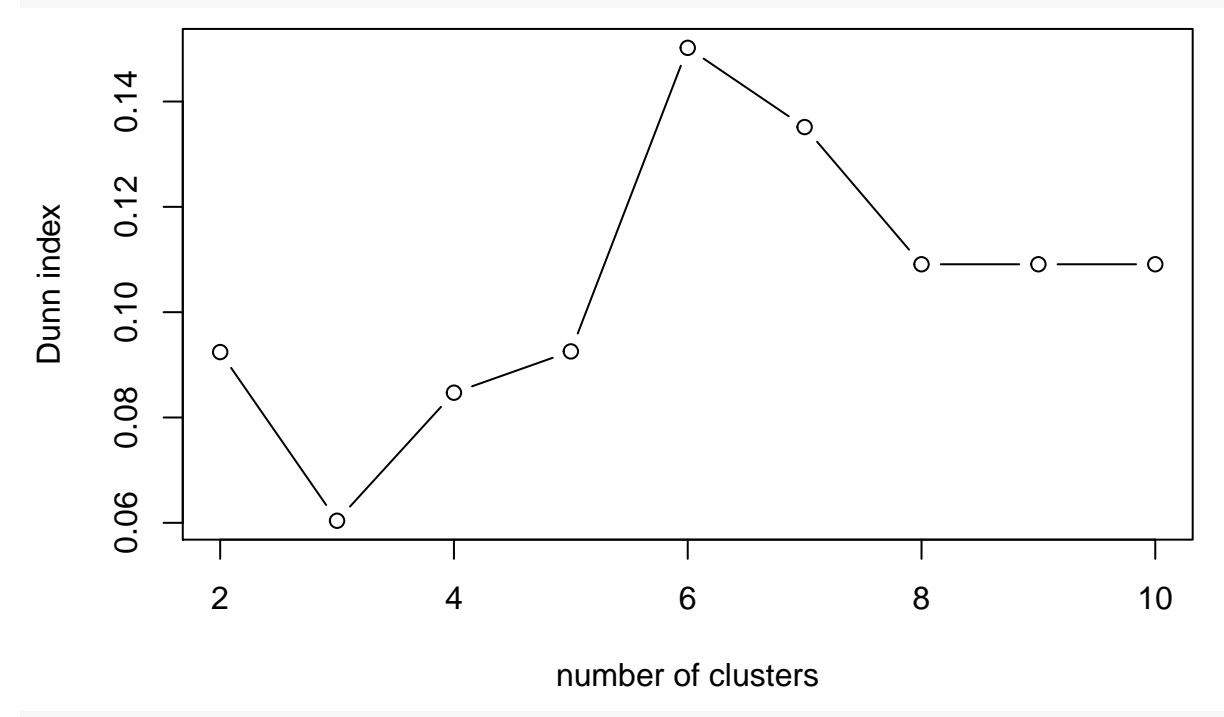

**plot**(C,Si,type="b",xlab="number of clusters",ylab="Silhouette index")

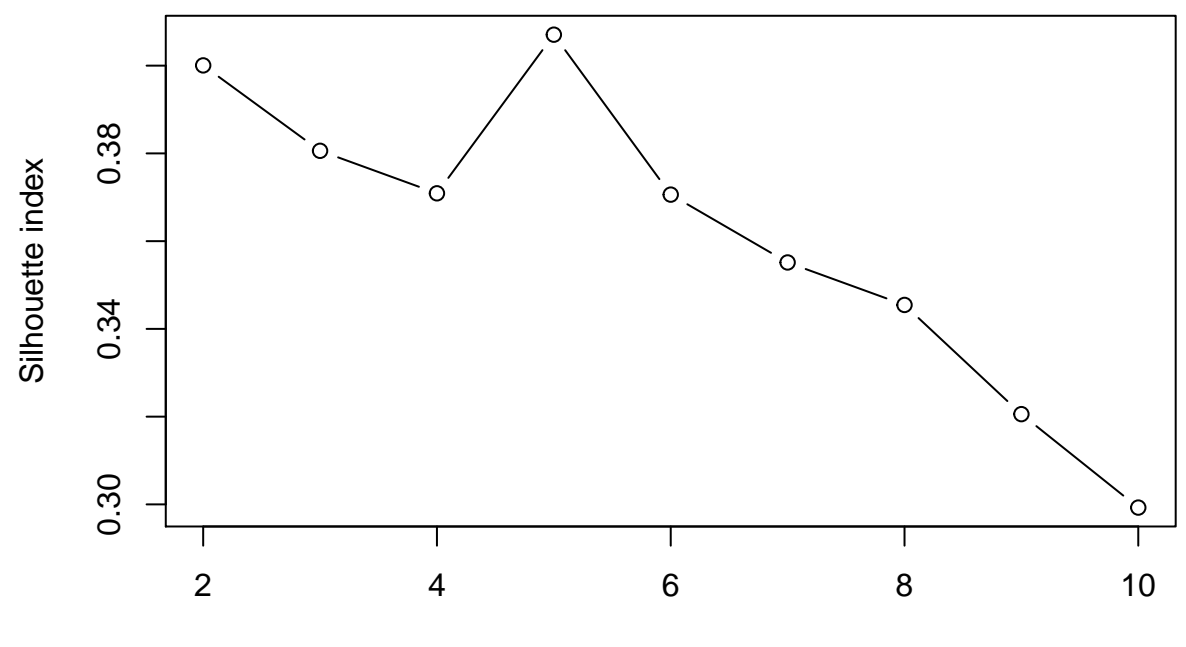

number of clusters

The DB and silhouette indices suggest a partition in 5 clusters, while the Dunn index is maximum for 6 clusters.

## **Fuzzy clustering**

**library**(fclust)

We apply the FCM algorithm with 5 clusters:

```
## Registered S3 method overwritten by 'fclust':
## method from
## print.fclust e1071
fkm<-FKM(x,k=5,RS=10)
```
We plot the result, making the size of the symbol proportional to the maximum membership degree:

```
pairs(x,col=fkm$clus[,1],pch=fkm$clus[,1],cex=fkm$clus[,2]*2)
```
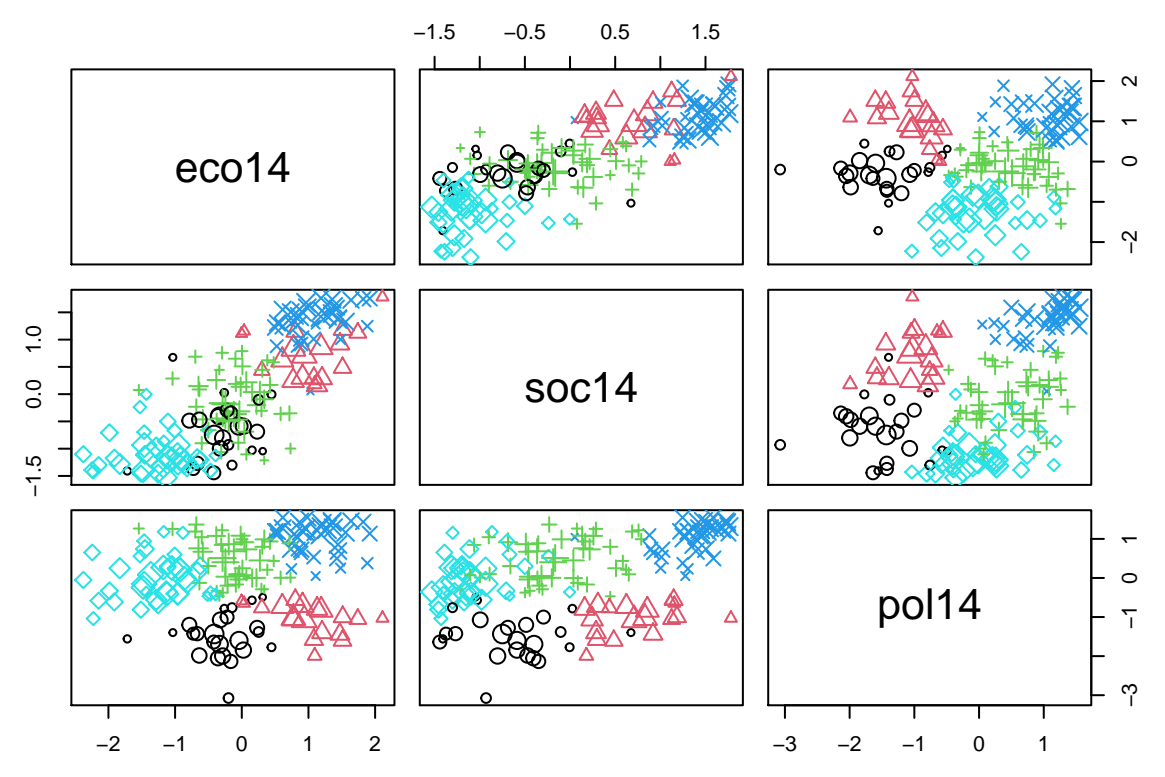

We can now plot the fuzzy silhouette index for different numbers of cluster:

```
C<- 2:10
N<-length(C)
FSI<-rep(0,N)
for(i in 1:N){
 fkm<-FKM(x,C[i],RS=10,index="SIL.F")
 FSI[i]<-fkm$criterion
}
plot(C,FSI,type="b",xlab="number of clusters",ylab="Fuzzy silhouette index")
```
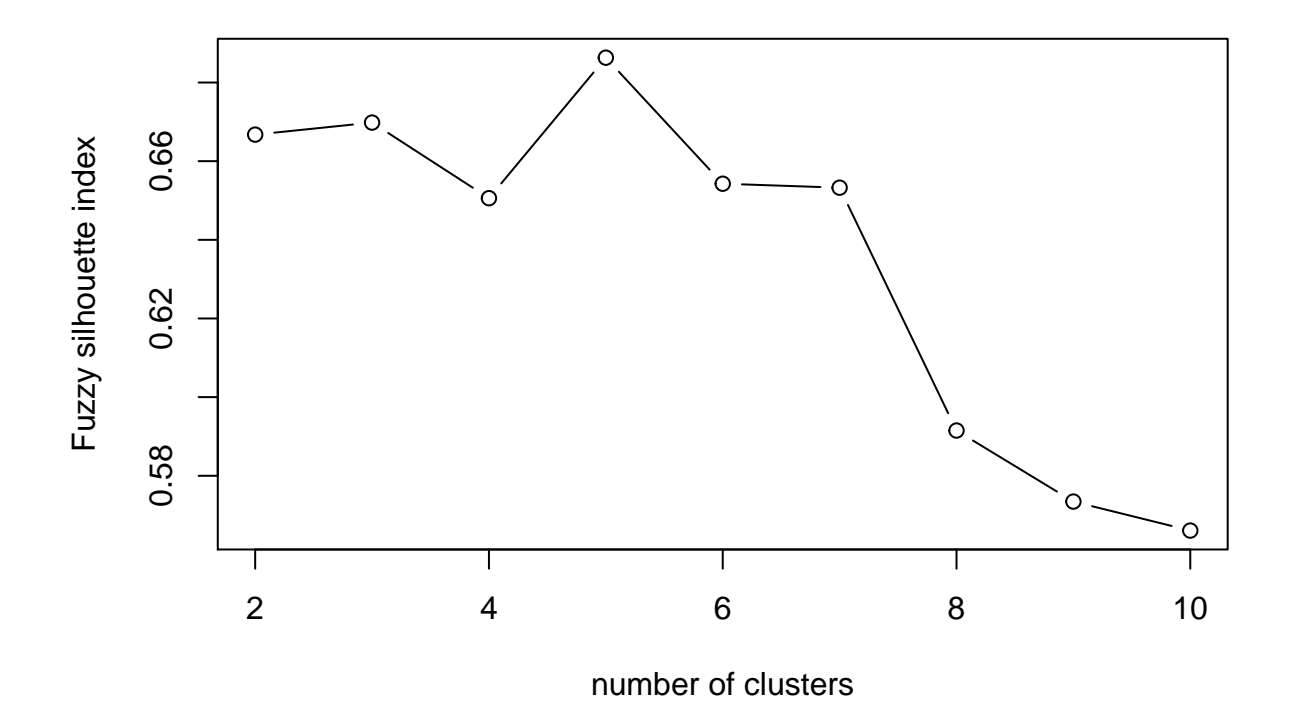